#### **Root Superuser 3.1.3 Busybox 1.20.2-Update1-signed.zip**

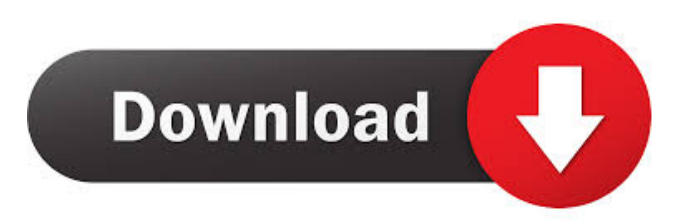

- DOWNLOAD zip .. I can't get the file to download, I'm getting an error: Can't get "". A: Can't get "". Since you're behind a firewall, I'm assuming you've got a restrictive access control list for downloading files from that site. You can bypass the download restrictions in two ways: Bypass the firewall altogether using curl or wget. By adding the download site to your allowed sites via Advanced Settings for the Firewall. To bypass the firewall by using curl or wget, run one of the following commands: If you're on the latest version of Chrome, Firefox, or Edge: wget -P /tmp If you're on an older version of Chrome, or Firefox: curl -L -O To bypass the firewall by adding the download site to the allowed

# sites for your Firewall: On the left side

of the Firewall interface, select the site that you want to add. In the right side of the Firewall interface, select Add Site. To add the download site to the Firewall, select Add Site > Shared Web Site. And add the download site URL. If you're not sure which sites you're supposed to be able to add, it's possible you don't have any shared web sites. You can enable one of them by selecting Add Site > Add New Shared Web Site. And then select Add Site  $>$ Add New Site > Shared Web Site. If you don't see any sites, you may need to install a shared web site from the sites that come with the OS. Q: ??? ???????? ????????? ????

### [image] Root Superuser 3.1.3 Busybox 1.20.2-Update1-signed.zip: Overview: Root Superuser 3.1.3 Busybox 1.20.2-Update1-signed.zip is a executable computer software developed by Sergey Kozlenko. The setup package generally installs about 25 files and is usually about 2.47 MB

(2,728,119 bytes). Please be aware that this is not an official package from 4Shared, it is a free download found on many file sharing websites like 4Shared, The Pirate Bay, and Mediafire. They work just the same, however, if you get a bad file from 4Shared then you are going to want to install this. Supported: OS: Windows, Linux. How to install? Run the downloaded file to install Root

#### Superuser 3.1.3 Busybox 1.20.2-Update1-signed.zip on your computer.By RON EISENHOWER April 11, 2016 President Obama's 2012 reelection campaign is using the help of a set of extremely wealthy political donors to help him tap into the conservative vote in the 2016 presidential election. This effort is already having its effect on congressional races, as a new analysis

of political donations by the nonpartisan Center for Responsive Politics has found that a majority of Democrats who run for Congress are facing the increasing influence of moneyed conservatives. Even as Democrats in Congress are up against a seemingly endless supply of wealthy

# conservatives who are bankrolling right-

wing think tanks, liberal outside groups and television and Internet companies, Republicans are in the overwhelming majority in the electorate and thus have a built-in advantage in access to money. There is, of course, a very good reason for the political imbalance. The 2012 presidential election, when Mr. Obama was running for reelection, was a bluecollar-white voter referendum in which he defeated Republican Mitt Romney by a fairly comfortable margin. But with the exit polls showing that 64 percent of voters were white, Mr. Romney won only five of the 50 states. Republican fortunes have grown substantially since then with the erosion of unionized blue-collar workers and

the passage of time. The math on the Republican side of the equation is much easier for donors. There are more wealthy people in the Republican Party, more than twice the number of wealthy Democrats and 2d92ce491b